LTI Discrete-Time Systems in Transform DomainFrequency ResponseTransfer FunctionIntroduction to Filters

> Tania Stathaki811bt.stathaki@imperial.ac.uk

• The well known convolution sum description of an LTI discrete-time system is given by

$$
y[n] = \sum_{k=-\infty}^{\infty} h[k]x[n-k]
$$

• Taking the DTFT of both sides we obtain

$$
Y(e^{j\omega}) = \sum_{n=-\infty}^{\infty} y[n]e^{-j\omega n}
$$
  
= 
$$
\sum_{n=-\infty}^{\infty} \left( \sum_{k=-\infty}^{\infty} h[k]x[n-k] \right) e^{-j\omega n}
$$

• Or,

$$
Y(e^{j\omega}) = \sum_{k=-\infty}^{\infty} h[k] \left( \sum_{\ell=-\infty}^{\infty} x[\ell] e^{-j\omega(\ell+k)} \right)
$$
  
= 
$$
\sum_{k=-\infty}^{\infty} h[k] \left( \sum_{\ell=-\infty}^{\infty} x[\ell] e^{-j\omega \ell} \right) e^{-j\omega k}
$$
  

$$
X(e^{j\omega})
$$

• Hence, we can write

$$
Y(e^{j\omega}) = \left(\sum_{k=-\infty}^{\infty} h[k]e^{-j\omega k}\right)X(e^{j\omega}) = H(e^{j\omega})X(e^{j\omega})
$$

- The above equation relates the input and the output of an LTI system in the frequency domain
- It follows that

$$
H(e^{j\omega}) = Y(e^{j\omega})/X(e^{j\omega})
$$

- The function  $H(e^{j\omega})$  is called the **frequency** response of the LTI discrete-time system  $H(e^f)$
- $H(e^{j\omega})$  provides a frequency-domain description of the system  $H(e^f)$
- $H(e^{j\omega})$  is precisely the DTFT of the impulse response  $\{h[n]\}$  of the system  $H(e^f)$

- $H(e^{j\omega})$ , in general, is a complex function of  $\omega$  with a period  $2\pi$  $H(e^f)$
- It can be expressed in terms of its real and imaginary part

$$
H(e^{j\omega}) = H_{re}(e^{j\omega}) + j H_{im}(e^{j\omega})
$$

or, in terms of its magnitude and phase,

$$
H(e^{j\omega}) = |H(e^{j\omega})|e^{j\theta(\omega)}
$$

where

 $(\omega)$  = arg  $H(e^{j\omega})$  $\theta(\omega)$  = arg  $H(e^{j\omega})$ 

- Note: Magnitude and phase functions are real functions of  $\omega$ , whereas the frequency response is a complex function of  $\omega$
- If the impulse response  $h[n]$  is real then it is proven that the magnitude function is an even function of  $\omega$ : and the phase function is an odd function of  $\omega$ :  $(e^{j\omega}) = H(e^{-j\omega})$ ω−ω $H(e^{j\omega})=H(e^{-j\omega})$  $H(e$

$$
\theta(\omega) = -\theta(-\omega)
$$

• Likewise, for a real impulse response  $h[n], H_{re}(e^{j\omega})$ is even and  $H_{im}(e^{j\omega})$  is odd re v  $H_{re}(e$  $H_{im}(e^f)$ 

#### Magnitude and Phase Response

- The function  $|H(e^{j\omega})|$  is called the magnitude response and the function is called the phase response of an LTI discrete-time system $(e^{j\omega})$  $j$ ω  $H(e^f)$  $\pmb{\mathcal{C}}$ **onse** and the function  $\theta(\omega)$
- Design specifications for an LTI discretetime system, in many applications, are given in terms of the magnitude response or the phase response or both

# Gain FunctionAttenuation/Loss Function

- In some cases, the magnitude function is specified in decibels as where  $G(\omega)$  is called the gain function  $G(\omega) = 20 \log_{10} |H(e^{j\omega})| dB$
- The negative of the gain function  $A(\omega) = -G(\omega)$

is called the attenuation or loss function

# Eigenfunction of a System

• If the input of an LTI system is a single complex exponential function

$$
x[n] = e^{j\omega_o n}, \ -\infty < n < \infty
$$

then it follows that the output is given by

$$
y[n] = \sum_{k=-\infty}^{\infty} h[k] e^{j\omega_o(n-k)} = \left( \sum_{k=-\infty}^{\infty} h[k] e^{-j\omega_o k} \right) e^{j\omega_o n}
$$

• Let

$$
H(e^{j\omega}) = \sum_{k=-\infty}^{\infty} h[k] e^{-j\omega k}
$$

# Eigenfunction of a System

• Therefore, we can write

 $j\omega_o$  $y[n] = H(e^{j\omega_o})e^{j\omega_o n}$ 

- Thus for a complex exponential input signal  $\frac{1000}{\pi}$  $\int_{\mathbb{R}}^{\mathcal{F}}$  , the output of an LTI discrete-time system is also a complex exponential signal of the same frequency multiplied by a complex constant  $H(e^{j\omega_o})$  $H$ (e  $e^{A}$  $e^{j\omega}$
- $e^{j\omega_0 n}$  is called eigenfunction of the system  $e^{A}$  $e^{j\omega}$

## Frequency Response of a System Described by a Difference Equation

• Consider an LTI discrete-time system characterized<br>hy a difference equation by a difference equation

$$
\sum_{k=0}^{N} d_k y[n-k] = \sum_{k=0}^{M} p_k x[n-k]
$$

• Its frequency response is obtained by taking the <br>DTET of both sides of the above equation DTFT of both sides of the above equation

$$
H(e^{j\omega}) = \frac{\sum_{k=0}^{M} p_k e^{-j\omega k}}{\sum_{k=0}^{N} d_k e^{-j\omega k}}
$$

# Example 1 – Frequency Response of a Moving Average (MA) Filter

• Consider the *M*-point moving average filter with an impulse response given by

$$
h[n] = \begin{cases} 1/M, & 0 \le n \le M-1 \\ 0, & \text{otherwise} \end{cases}
$$

• Its frequency response is then given by

$$
H(e^{j\omega}) = \frac{1}{M} \sum_{n=0}^{M-1} e^{-j\omega n}
$$

### Example 1 - Moving Average Filter

• Or,

$$
H(e^{j\omega}) = \frac{1}{M} \frac{1 - e^{-jM\omega}}{1 - e^{-j\omega}}
$$

 $(M-1)$   $\omega/2$  $\sin(\omega/2)$  $\underline{\phantom{a}}$ .  $\underline{\sin(M\omega)}$ 2) ω $\omega/2$ ω $=\frac{1}{M}\cdot\frac{1}{\sin(G)}$  $j(M$  $e^{-\frac{1}{2}x}$  $M \,$  $M$  sin

### Example 1 - Moving Average Filter

• Thus, the **magnitude response** of the *M*point moving average filter is given by $\sin(\omega/2)$  $(e^{j\omega})=\frac{1}{M}\frac{\sin(M\omega/2)}{\sin(\omega/2)}$ ω $M \,$  $M$  sin  $\,H$  $\it e$  $\int$   $\frac{1}{\sqrt{10}}$ 

and the **phase response** is given by

$$
\theta(\omega) = -\frac{(M-1)\omega}{2} + \pi \sum_{k=1}^{\lfloor M/2 \rfloor} \mu(\omega - \frac{2\pi k}{M})
$$

- The function  $freqz(h,w)$  can be used to determine the values of the frequency response vector **h** at a set of given frequency points w
- From **h**, the real and imaginary parts can be computed using the functions **real** and imag, and the magnitude and phase functions using the functions abs and angle

- The magnitude and phase responses of an  $M$ -point moving average filter are shown below
- The jumps in the phase function occur at the zeros of the frequency response, where the *sinc* function changes sign.

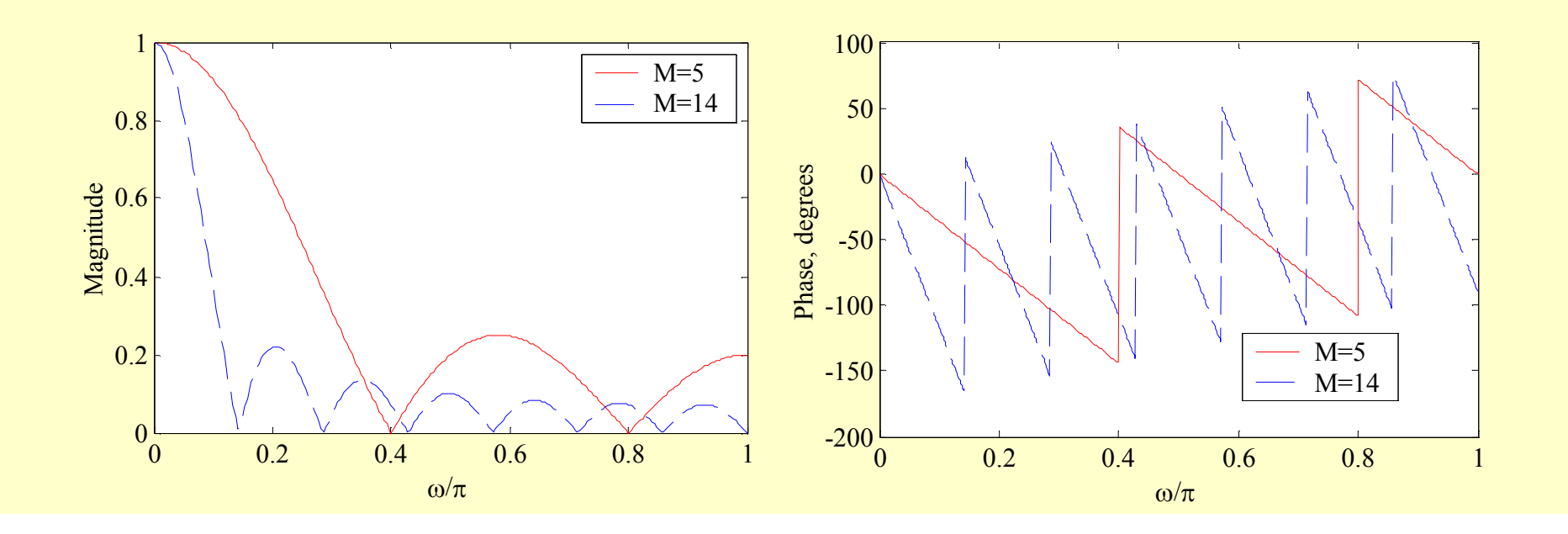

- The phase response of a discrete-time system when determined by a computer may exhibit jumps by an amount 2π caused by the way the arctangent function is computed
- The phase response can be made a continuous function of  $\omega$  by "unwrapping" the phase response across the jumps

- To this end the function  $\frac{unwrap}{...}$  can be used, provided the computed phase is in radians
- The jumps by the amount of  $2\pi$  should not be confused with the jumps caused by the zeros of the frequency response as indicated in the phase response of the moving average filter

• Determine the steady-state output  $y[n]$  of a real coefficient LTI discrete-time system with afrequency response  $H(e^{j\omega})$  for an input  $H(e^{j\omega}$ 

$$
x[n] = A\cos(\omega_0 n + \phi), \quad -\infty < n < \infty
$$

• Note that the frequency response determines the steady-state response of an LTI discrete-time system to a sinusoidal input

• We can express the input  $x[n]$  as  $x[n]$  $=g[n]+g$  $*\lceil n \rceil$ 

where

$$
g[n] = \frac{1}{2} A e^{j\phi} e^{j\omega_0 n}
$$

• Now the output of the system for an input  $\frac{i\omega_n n}{n}$  is simple.  $\int_0^{\infty}$ *j* $\omega$ <sub>j</sub> is simply  $e^{\jmath\omega_o}$ ω

> $j\omega_o \gamma_\rho j\omega_o n$  $H(e^{j\omega_o})e^{j\omega_o}$  $^{\textstyle\textbf{w}_o}$  )e  $(e^{j\omega_o})e^{j\omega_o}$

• Because of linearity, the response  $\nu[n]$  to an input  $g[n]$  is given by

$$
v[n] = \frac{1}{2} A e^{j\phi} H(e^{j\omega_o}) e^{j\omega_o n}
$$

• Likewise, the output  $v^*[n]$  to the input  $g^*[n]$ is

$$
v^*[n] = \frac{1}{2} A e^{-j\phi} H(e^{-j\omega_o}) e^{-j\omega_o n}
$$

• Combining the last two equations we get

$$
y[n] = v[n] + v^*[n]
$$
  
=  $\frac{1}{2} A e^{j\phi} H(e^{j\omega_o}) e^{j\omega_o n} + \frac{1}{2} A e^{-j\phi} H(e^{-j\omega_o}) e^{-j\omega_o n}$   
=  $\frac{1}{2} A |H(e^{j\omega_o})| \{e^{j\theta(\omega_o)} e^{j\phi} e^{j\omega_o n} + e^{-j\theta(\omega_o)} e^{-j\phi} e^{-j\omega_o n}\}$   
=  $A |H(e^{j\omega_o})| \cos(\omega_o n + \theta(\omega_o) + \phi)$ 

• Thus, the output  $y[n]$  has the same sinusoidal waveform as the input with two differences:(1) the amplitude is multiplied by  $|H(e^{j\omega_o})|$ , the value of the magnitude function at  $\omega = \alpha$ (2) the output has a phase lag relative to the input by an amount  $\theta(\omega_o)$ , the value of the phase function at  $\omega = \omega_o$  $H(e^j)$ ω $\omega=\omega_o$ 

- The expression for the steady-state response developed earlier assumes that the system is initially relaxed before the application of the input
- In practice, excitation (input) to a discretetime system is usually a right-sided sequence applied at some sample index  $n=n<sub>o</sub>$
- We develop the expression for the output for such an input

- Without any loss of generality, assume for  $n \leq 0$  $x[n]$  $=0$
- From the input-output relation

we observe that for an input $\sum_{k_z}^{\infty}$  $\mathbf{A}$  for  $k$ = $-\infty$  $y[n] = \sum_{k=-\infty}^{\infty} h[k]x[n$  $n\rrbracket$  $h[$  $k]$  $\chi$ [  $n-k$ ]  $x[n] = e^{j\omega n} \mu[n]$  $=e^{\int \omega \mu} \mu$ ω

the output is given by

$$
y[n] = \left(\sum_{k=0}^{n} h[k]e^{j\omega(n-k)}\right) \mu[n]
$$

• Or, 
$$
y[n] = \left(\sum_{k=0}^{n} h[k]e^{-j\omega k}\right) e^{j\omega n} \mu[n]
$$

- The output for  $\pmb{n}$  $n < 0$  is  $y[n] = 0$
- The output for  $n \geq 0$  is given by

$$
y[n] = \left(\sum_{k=0}^{n} h[k]e^{-j\omega k}\right) e^{j\omega n}
$$
  
= 
$$
\left(\sum_{k=0}^{\infty} h[k]e^{-j\omega k}\right) e^{j\omega n} - \left(\sum_{k=n+1}^{\infty} h[k]e^{-j\omega k}\right) e^{j\omega n}
$$

- Or,  $j$ ON  $k$ =n  $j\omega$   $\rho j\omega n$  $j$ o $k$  $y[n] = H(e^{j\omega})e^{j\omega n} - \sum n[k]e^{-j\omega n}$  $\pmb{n}$ H $\it e$  $\it e$  $\boldsymbol{h}$  $\pmb{k}$  $\it e$  $\it e$ ω∞ $=n+$ ωωω $\int$  $\setminus$  $\bigg($  $=$   $\Box$   $\Box$   $\Box$   $\Box$   $\Box$   $\Box$   $\Box$ −∑1 $\left[ n \right] = H(e^{j\omega})e^{j\omega n} - \left[ \sum h[k] \right]$
- The first term on the RHS is the same as that obtained when the input is applied at $\pmb{\mathcal{N}}$  $n = 0$  to an initially relaxed system and is the steady-state response:

 $j\omega$   $\rho j\omega n$  $y_{sr}[n] = H(e^{j\omega})e^{j\omega}$ ωω $[n] = H(e^{j\omega})e^{j\omega}$ = $\left(e^{j\omega}\right)$ 

• The second term on the RHS is called the transient response:

$$
y_{tr}[n] = -\left(\sum_{k=n+1}^{\infty} h[k]e^{-j\omega k}\right) e^{j\omega n}
$$

• To determine the effect of the above term on the total output response, we observe $\sum h[k]e^{-j\omega(k-n)} \leq \sum h[k] \leq \sum$ ∞=∞ $=n+$ ∞ $=n+$ ω $=$  7  $\left| N \right|$  K  $\left| e \right|$ ≤≤1  $k=n+1$   $k=0$  $(k-n)$  $\left\lfloor n \right\rfloor = \sum_{k=n+1}^{\infty} h[k] e^{-j\omega(k-n)} \leq \sum_{k=n+1}^{\infty} h[k] \leq \sum_{k=0}^{\infty} h[k]$  $j$ ω $(k$  $\boldsymbol{n}$  $tr[\mathbf{u}] = \sum \mathbf{u}[\mathbf{v}]$  ${\cal Y}$  $\pmb{n}$  $\boldsymbol{h}$  $\pmb{k}$  $\it e$  $\boldsymbol{h}$  $\pmb{k}$  $\boldsymbol{h}$  $\pmb{k}$ 

- For a causal, stable LTI IIR discrete-time system,  $h\lbrack n\rbrack$  is absolutely summable
- As a result, the transient response  $y_{tr}[n]$  is a bounded sequence
- Moreover, as  $n \to \infty$ ,

 $\sum_{k=n+1}^{\infty} h[k] \rightarrow 0$  $k=n+1$  $h[k]\rightarrow$ 

and hence, the transient response decays to zero as *n* n gets very large

- For a causal FIR LTI discrete-time system with an impulse response of length  $N + 1$ , $h[n] = 0$  for  $n > N$
- Hence,  $y_{tr}[n] = 0$  for  $=0$  for  $n>N-1$
- Here the output reaches the steady-state  $\frac{1}{2}$ value  $y_{sr}[n] = H(e^{j\omega})e^{j\omega n}$  at  $n = N$  $y_{sr}[n] = H(e^{j\omega})e^{j\omega}$ ωω $[n] = H(e^{j\omega})e^{j\omega}$ = $\left(e^{j\omega}\right)$

- The transfer function is a generalization of the frequency response function
- The convolution sum description of an LTI discrete-time system with an impulse response  $h[n]$  is given by

$$
y[n] = \sum_{k=-\infty}^{\infty} h[k]x[n-k]
$$

• Taking the z-transform of both sides we get

$$
Y(z) = \sum_{n=-\infty}^{\infty} y[n]z^{-n} = \sum_{n=-\infty}^{\infty} \left(\sum_{k=-\infty}^{\infty} h[k]x[n-k]\right)z^{-n}
$$

$$
= \sum_{k=-\infty}^{\infty} h[k] \left(\sum_{n=-\infty}^{\infty} x[n-k]z^{-n}\right)
$$

$$
= \sum_{k=-\infty}^{\infty} h[k] \left(\sum_{\ell=-\infty}^{\infty} x[\ell]z^{-(\ell+k)}\right)
$$

• Or, 
$$
Y(z) = \sum_{k=-\infty}^{\infty} h[k] \left( \sum_{\ell=-\infty}^{\infty} x[\ell]z^{-\ell} \right)z^{-k}
$$
  
\n• Therefore,  $Y(z) = \left( \sum_{k=-\infty}^{\infty} h[k]z^{-k} \right)X(z)$   
\n• Thus,  $Y(z) = H(z)X(z)$ 

• Hence,

 $H(\overline{z})$  $=Y(z)/X(z)$ 

- The function  $H(z)$ , which is the z-transform of the impulse response  $h[n]$  of the LTI system, is called the **transfer function** or the system function
- The inverse *z*-transform of the transfer function  $H(z)$  yields the impulse response  $h[n]$

• Consider an LTI discrete-time system characterized by a difference equation

$$
\sum_{k=0}^{N} d_k y[n-k] = \sum_{k=0}^{M} p_k x[n-k]
$$

• Its transfer function is obtained by taking the z-transform of both sides of the above equation

$$
H(z) = \frac{\sum_{k=0}^{M} p_k z^{-k}}{\sum_{k=0}^{N} d_k z^{-k}}
$$
• Or, equivalently

$$
H(z) = z^{(N-M)} \frac{\sum_{k=0}^{M} p_k z^{M-k}}{\sum_{k=0}^{N} d_k z^{N-k}}
$$

• An alternate form of the transfer function is given by  $\mathbf{r}$ 

$$
H(z) = \frac{p_0}{d_0} \frac{\prod_{k=1}^{M} (1 - \xi_k z^{-1})}{\prod_{k=1}^{N} (1 - \lambda_k z^{-1})}
$$

• Or, equivalently

$$
H(z) = \frac{p_0}{d_0} z^{(N-M)} \frac{\prod_{k=1}^{M} (z - \xi_k)}{\prod_{k=1}^{N} (z - \lambda_k)}
$$

- $\xi_1, \xi_2, ..., \xi_M$  are the finite zeros, and  $\lambda_1, \lambda_2, ..., \lambda_N$  are the finite poles of  $H(z)$  $\xi_2,...,\xi_l$  $\mathcal{S}M$  $\lambda_1,\,\lambda_2,...,\lambda_N$
- If  $N > M$ , there are additional  $(N-M)$ zeros at  $z = 0$
- If  $N < M$ , there are additional  $(M N)$  poles at  $z = 0$

• If  $M \ge N$  then  $H(z)$  can be re-expressed as

$$
H(z) = \sum_{\ell=0}^{M-N} \eta_{\ell} z^{-\ell} + \frac{P_1(z)}{D(z)}
$$

where the degree of  $P_1(z)$  is less than N

• The rational function  $P_1(z)/D(z)$  is called a nonzero function proper fraction

- Simple Poles: In most practical cases, the rational *z*-transform of interest  $H(z)$  is a proper fraction with simple poles
- Let the poles of  $H(z)$  be at  $z = \lambda_k$ ,  $z=\lambda_{k}$  ,  $1\leq k\leq N$
- A partial-fraction expansion of  $H(z)$  is then of the form

$$
H(z) = \sum_{\ell=1}^N \left( \frac{\rho_{\ell}}{1 - \lambda_{\ell} z^{-1}} \right)
$$

• The constants  $\rho_{\ell}$  in the partial-fraction expansion are called the residues and are given by

$$
\rho_{\ell} = (1 - \lambda_{\ell} z^{-1}) H(z) \big|_{z = \lambda_{\ell}}
$$

• Each term of the sum in partial-fraction expansion has an ROC given by  $z > | \lambda_{\ell} |$ and, thus has an inverse transform of the form  $\rho_{_\ell}(\lambda_{_\ell})^n\,\mu[n]$  $z>|\lambda|$  $\rho_{_\ell}(\lambda_{_\ell})^n$   $\mu|$ 

#### The Transfer Function -Stability

- Therefore, the impulse response  $h[n]$  is of infinite denotion (HD) and in aircra large infinite duration (IIR) and is given by∑== $\,N$  $\blacksquare$   $\blacksquare$   $\blacks$  $h[n] = \sum_{\alpha} (\lambda_{\alpha})^{\alpha}$  $\pmb{n}$  $\pmb{n}$  $1$  $[n]=\sum_{\ell=1}^{\infty}\rho_{\ell}(\lambda_{\ell})^{n}\mu[n]$  $\rho_{_\ell}$  $\lambda_{_\ell}$  $|\mathcal{U}|$
- Thus, the ROC is given by kk $|z| > \max_{k} |\lambda_{k}|$
- Furthermore, for stability,  $|\lambda_k| < 1$ , which means that all poles must lie inside the unit circle

#### The Transfer Function -Stability

- Therefore, for a stable and causal digital filter for<br> which  $h[n]$  is a right-sided sequence, the ROC will include the unit circle and the entire z-plane including the point  $z=\infty$
- On the other hand, FIR digital filters with bounded impulse response are always stable
- Problem: Use the above approach to determine the inverse of a rational z-transform of a noncausalsequence

#### The Transfer Function -Stability

- On the other hand, an IIR filter may be unstable if not designed properly
- In addition, an originally stable IIR filter characterized by infinite precision coefficients may become unstable when coefficients get quantized due to implementation

• Consider the causal IIR transfer function

$$
H(z) = \frac{1}{1 - 1.845z^{-1} + 0.850586z^{-2}}
$$

• The plot of the impulse response coefficients is shown on the next slide

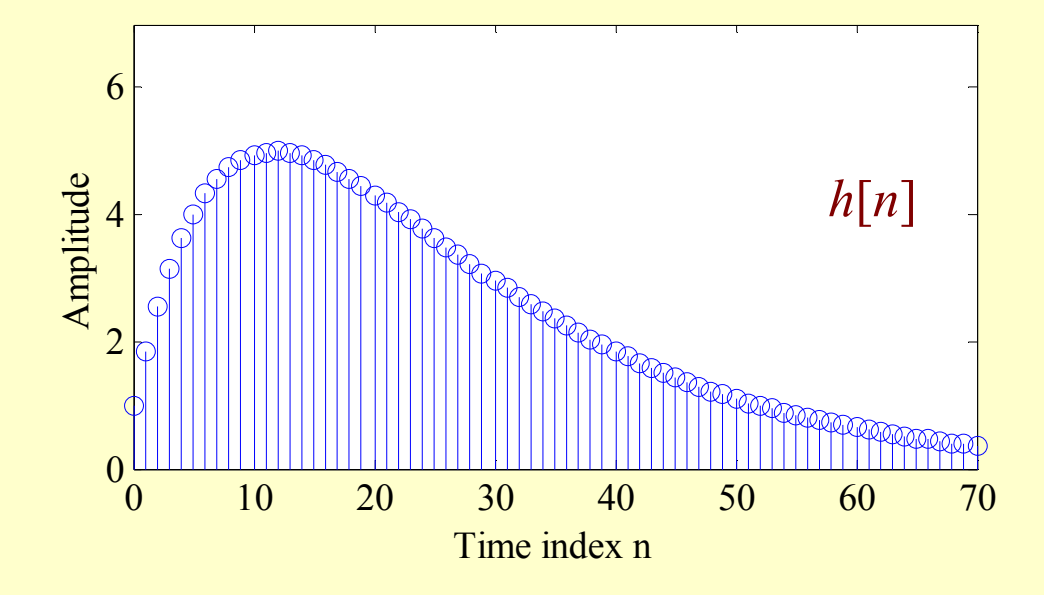

• As can be seen from the above plot, the  $\frac{1}{2}$ impulse response coefficient  $h[n]$  decays rapidly to zero value as  $n$  increa *n* increases

- The absolute summability condition of  $h[n]$ is satisfied
- Hence,  $H(z)$  is a stable transfer function
- Now, consider the case when the transfer function coefficients are rounded to values with 2 digits after the decimal point:

$$
\hat{H}(z) = \frac{1}{1 - 1.85z^{-1} + 0.85z^{-2}}
$$

• A plot of the impulse response of  $h[n]$  is shown below^

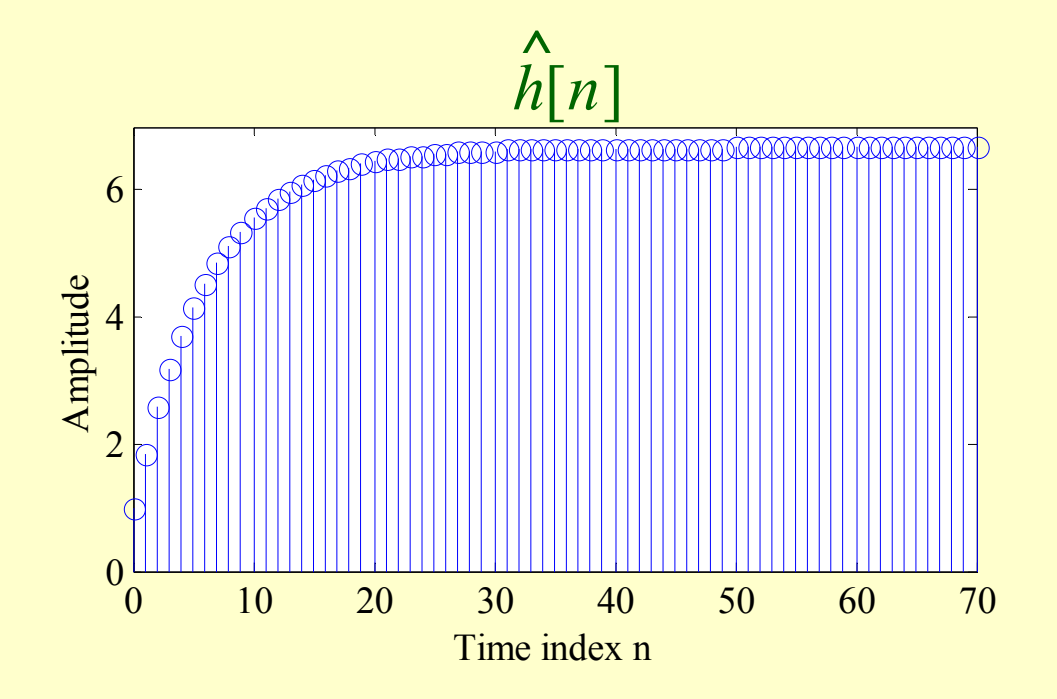

- In this case, the impulse response coefficient  $h[n]$  increases rapidly to a constant value as  $\pmb{\mathcal{N}}$ n increases ^
- Hence, the absolute summability condition of is violated
- Thus,  $H(z)$  is an unstable transfer function ^

#### Example 5 – Transfer Function of a Moving Average Filter

• Consider the *M*-point moving-average FIR filter with an impulse response

$$
h[n] = \begin{cases} 1/M, & 0 \le n \le M-1 \\ 0, & \text{otherwise} \end{cases}
$$

• Its transfer function is then given by

$$
H(z) = \frac{1}{M} \sum_{n=0}^{M-1} z^{-n} = \frac{1 - z^{-M}}{M(1 - z^{-1})} = \frac{z^M - 1}{M[z^M(z - 1)]}
$$

#### Example 5 – Moving Average Filter

- The transfer function has M zeros on the unit aimela at  $\tau = e^{i2\pi k/M}$   $\Delta t < \lambda A$ unit circle at  $z = e^{j2\pi k/M}$ ,  $\bm{M}$  $z=e$ 2π $=e^{j2\pi k/M}$ ,  $0 \le k \le M-1$
- There are  $M-1$  poles at z $M-1$  poles at  $z = 0$  and a single pole at  $z=1$  $M = 8$
- The pole at  $z=1$ exactly cancels the zero at  $z = 1$
- The ROC is the entire z-plane except  $z = 0$

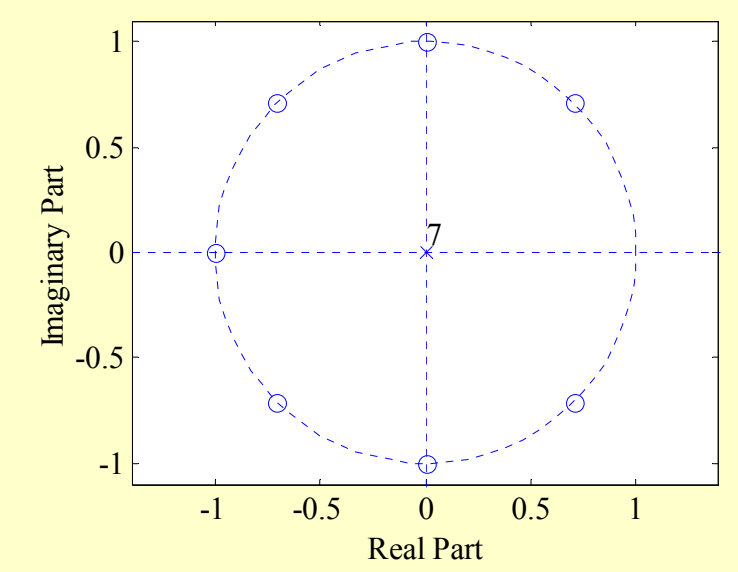

#### Example 6 – An IIR Filter

• A causal LTI IIR digital filter is described by a constant coefficient difference equation given by

$$
y[n] = x[n-1] - 1.2x[n-2] + x[n-3] + 1.3y[n-1]
$$
  
-1.4y[n-2] + 0.222y[n-3]

• Its transfer function is therefore given by  $1 \cdot 1.04 = -2.022 = -3$ 123 $1\!-\!1.3z^{-1}\!+\!1.04z^{-2}\!-\!0.222$ 2.1 $(z) = \frac{z}{1+2z}$ −− −1.3z ++1.04z <sup>∠</sup> − −− += <del>- - - - - - - - - - - - - - - - - -</del>  $1 - 1.3Z + 1.04Z = 0.222Z$ zzz $H(z) = \frac{1}{z}$ z

#### Example 6 – An IIR Filter

• Alternate forms:

$$
H(z) = \frac{z^2 - 1.2z + 1}{z^3 - 1.3z^2 + 1.04z - 0.222}
$$

$$
= \frac{(z - 0.6 + j0.8)(z - 0.6 - j0.8)}{(z - 0.3)(z - 0.5 + j0.7)(z - 0.5 - j0.7)}
$$

- Note: Poles farthest from  $z = 0$  have a magnitude  $\sqrt{0.74}$
- ROC:  $|z| > \sqrt{0.74}$

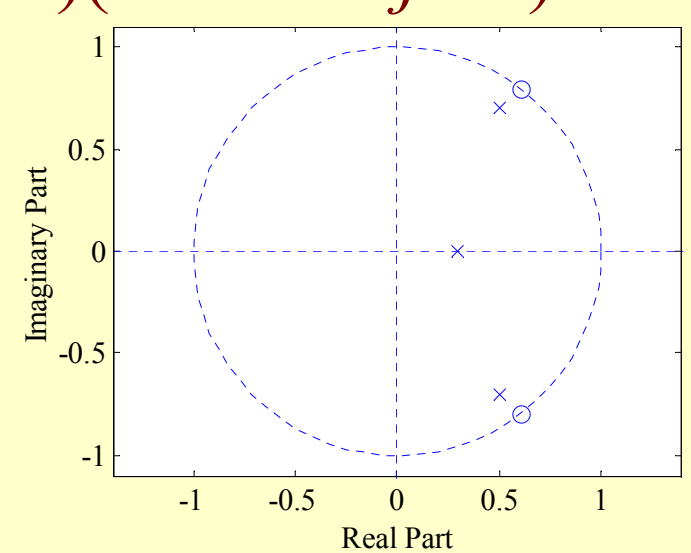

• If the ROC of the transfer function  $H(z)$ includes the unit circle, then the frequency response  $H(e^{j\omega})$  of the LTI digital filter can be obtained simply as follows:

 $=\rho$  J $\omega$ ω $=TI(Z)\big|_{Z=e}$ j  $H(e^{j\omega})=H(z)$ 

• For a real coefficient transfer function  $H(z)$ it can be shown that $\left(e^{j\omega}\right)^{-}=H\left(e^{j\omega}\right)H^{*}$ ) 2 $\omega$   $\sim$ ωω= $H(e^{j\omega})^2 = H(e^{j\omega})H^*(e^{j\omega})$  $\pmb{\mathcal{C}}$  $\,H$  $\pmb{\mathcal{C}}$  $\,H$  $\pmb{\mathcal{C}}$ ω−ω== $\left| \frac{1}{2} \right|^{1/2}$  $H(e^{j\omega})H(e^{-j\omega})$  $\pmb{\mathcal{C}}$ )  $H($  $\pmb{\mathcal{C}}$ )  $H($ z $Z\big)$  $H($ z $z^{-1})$ 1

 $=\rho$  J $\omega$ 

• For a stable rational transfer function in the form

$$
H(z) = \frac{p_0}{d_0} z^{(N-M)} \frac{\prod_{k=1}^{M} (z - \xi_k)}{\prod_{k=1}^{N} (z - \lambda_k)}
$$

the factored form of the frequency response is given by

$$
H(e^{j\omega}) = \frac{p_0}{d_0} e^{j\omega(N-M)} \frac{\prod_{k=1}^{M} (e^{j\omega} - \xi_k)}{\prod_{k=1}^{N} (e^{j\omega} - \lambda_k)}
$$

- It is convenient to visualize the contributions of the zero factor  $(z-\xi_k)$  and the pole factor  $(z - \lambda_k)$  from the factored form of the frequency response ξ
- The magnitude function is given by ∏∏=ω=ω ωω $-\lambda$ ξ $=$   $\frac{|D \cup D|}{|D \cup D|}$  $\Vert d_{\circ}\Vert^{\circ}$   $\Vert \mathbf{T}^{N}\Vert$  $k=1$  $e^{i\theta}$   $-\lambda k$  $\dot{J}$  $\,M$  $\pmb{k}$  $\pmb{k}$  $j\omega\big| = \big|P_0\big|_{{\rho}}j\omega(N-M)\big|\frac{\prod_{k=1}^M\big|e^j{\sigma}^j}{\prod_{k=1}^M\big|e^j{\sigma}^j}$  $\,M$  $\begin{array}{c} \begin{array}{c} \parallel \end{array} \begin{array}{c} \begin{array}{c} \end{array} \begin{array}{c} \end{array}$  $\pmb{\mathcal{C}}$  $e^{\int \omega (1 + M) \frac{1}{2} \pi}$ d $\, p \,$  $H(e^{j\omega}) = \frac{1}{i}$  $\it e$ 1 $(N–M)$ 1 $\rm 0$ 0 $(e^{j\omega}) = \frac{F}{J}$

which reduces to

$$
|H(e^{j\omega})| = \left|\frac{p_0}{d_0}\right| \frac{\prod_{k=1}^{M} |e^{j\omega} - \xi_k|}{\prod_{k=1}^{N} |e^{j\omega} - \lambda_k|}
$$

• The phase response for a rational transfer function is of the forme de la construcción de la construcción de la construcción de la construcción de la construcción de la construcción

$$
\arg H(e^{j\omega}) = \arg (p_0 / d_0) + \omega (N - M)
$$
  
+ 
$$
\sum_{k=1}^{M} \arg (e^{j\omega} - \xi_k) - \sum_{k=1}^{N} \arg (e^{j\omega} - \lambda_k)
$$

• The magnitude-squared function of a realcoefficient transfer function can be computed using

$$
\left| H(e^{j\omega}) \right|^2 = \left| \frac{p_0}{d_0} \right|^2 \frac{\prod_{k=1}^M (e^{j\omega} - \xi_k)(e^{-j\omega} - \xi_k^*)}{\prod_{k=1}^N (e^{j\omega} - \lambda_k)(e^{-j\omega} - \lambda_k^*)}
$$

• The factored form of the frequency response

$$
H(e^{j\omega}) = \frac{p_0}{d_0}e^{j\omega(N-M)}\frac{\prod_{k=1}^{M}(e^{j\omega}-\xi_k)}{\prod_{k=1}^{N}(e^{j\omega}-\lambda_k)}
$$

is convenient to develop a geometric interpretation of the frequency response computation from the pole-zero plot as  $\omega$ varies from 0 to  $2\pi$  on the unit circle

- The geometric interpretation can be used to obtain a sketch of the response as a function of the frequency
- A typical factor in the factored form of the frequency response is given by

 $(e^{j\omega} - \rho e^{j\phi})$  $e^{j\omega}$  –  $\rho e^j$ 

where  $\rho e^{j\phi}$  is a zero if it is zero factor or is a pole if it is a pole factor  $\rho e^{j}$  $e^{\textstyle j}$ 

• As shown below in the z-plane the factor  $(e^{j\omega} - \rho e^{j\phi})$  represents a vector starting at the point  $z = \rho e^{j\phi}$  and ending on the unit circle at  $z = e^{j\omega}$  $=$  pe<sup> $J$ </sup>  $z = \rho e^{\hat{j}}$  $\mathbf{A}$  and  $\mathbf{A}$  are the set of  $\mathbf{A}$  and  $\mathbf{A}$  are the set of  $\mathbf{A}$ −ρ $e^{j\omega}$  –  $\rho e^j$ 

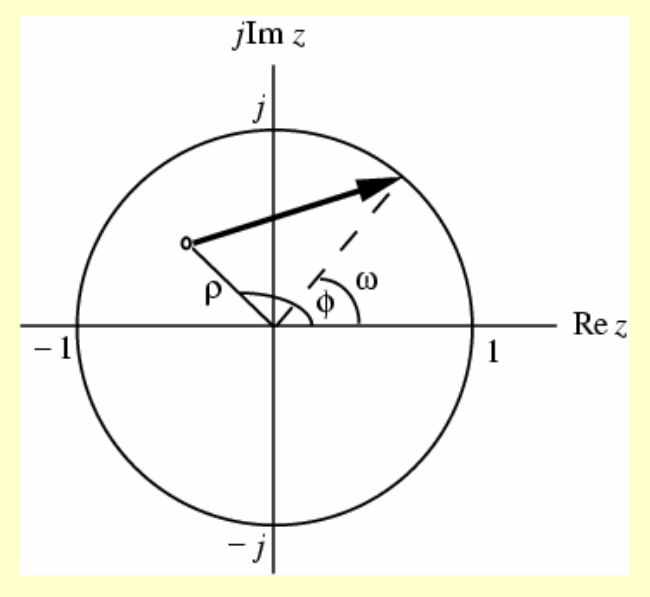

• As  $\omega$  is varied from 0 to  $2\pi$ , the tip of the vector moves counterclockise from the point  $z = 1$  tracing the unit circle and back to the point  $z = 1$ 

• As indicated by ∏∏=ω=ω $\omega$   $\sim$   $|P \cup |$   $\blacktriangle$   $\blacktriangle$   $\kappa$   $\equiv$   $\perp$  $-\lambda$ ξ = $d_{\circ}$   $\Box N$  $k=1$  $e^{i\theta}$   $-\lambda k$  $\dot{J}$  $\boldsymbol{M}$  $\pmb{k}$  $\pmb{k}$  $j\omega\big| = P_0 \left| \frac{\prod_{k=1}^M e^j}{k!} \right|$  $\pmb{\mathcal{C}}$  $\mathcal C$ d $\, p \,$  $H(e^{j\omega}) = \frac{1}{2}$  $\pmb{\mathcal{C}}$ 1100 $(e^{j\omega}) = \frac{F}{J}$ 

the magnitude response  $|H(e^{j\omega})|$  at a specific value of  $\omega$  is given by the product of the magnitudes of all zero vectors divided by the product of the magnitudes of all pole vectors $\mathcal{L} = \mathcal{L} \mathcal{L}$  $| H(e^{j\omega})|$  $H(e^f)$ 

• Likewise, from  $\arg H(e^{j\omega}) = \arg(p_0/d_0) + \omega(N-M)$  $\mathbf{M}$   $\mathbf{M}$  $+ \sum_{k=1}^{M} \arg(e^{j\omega} - \xi_k) - \sum_{k=1}^{N} \arg(e^{j\omega} - \xi_k)$ ξ $\sum_{k=1}^{N}$  $^{\textstyle\alpha}-\lambda$  $= 1 - 51$ ω $\,N$  $k=1$  at  $g(e - \lambda)$  $\frac{M}{k=1} \text{arg}(e^{j\omega} - \xi_k) - \sum_{k=1}^N \text{arg}(e^{j\omega})$  $\log(e^{j\omega} - \xi_k) - \sum_{k=1}^{N} \arg(e^{j\omega})$  $arg(e^{j\omega}-\xi_k)-\sum_{k=1}^N arg(e^{j\omega}-\lambda_k)$ 

we observe that the phase response at a specific value of  $\omega$  is obtained by adding the phase of the term  $p_0/d_0$  and the linear-phase term  $\omega(N-M)$  to the sum of the angles of the zero vectors minus the angles of the pole vectors

- Thus, an approximate plot of the magnitude and phase responses of the transfer function of an LTI digital filter can be developed by examining the pole and zero locations
- Now, a zero (pole) vector has the smallest magnitude when  $\omega =$  $\pmb{\varphi}$

- To highly attenuate signal components in a specified frequency range, we need to place zeros very close to or on the unit circle in this range
- Likewise, to highly emphasize signal components in a specified frequency range, we need to place poles very close to or on the unit circle in this range

- One application of an LTI discrete-time system is to pass certain frequency components of an input sequence without any distortion (if possible) and to blockother frequency components
- Such systems are called digital filters and one of the main subjects of discussion in this course

• Let us consider the IDTFT

$$
y[n] = \frac{1}{2\pi} \int_{-\pi}^{\pi} H(e^{j\omega}) X(e^{j\omega}) e^{j\omega n} d\omega
$$

• This transform expresses an arbitrary<br>system output signal as a linear woich system output signal as a linear weighted sum of an infinite number of exponential sequences

• Thus, by appropriately choosing the values of the magnitude function  $H(e^{j\omega})$  of the LTI digital filter, some of the input frequency components can be selectively heavily attenuated or filtered with respect to the others $H(e^f)$ 

• To understand the mechanism behind the design of frequency-selective filters, consider a real-coefficient LTI discrete-time system characterized by a magnitude function

$$
\left| H(e^{j\omega}) \right| \cong \begin{cases} 1, & |\omega| \le \omega_c \\ 0, & \omega_c < |\omega| \le \pi \end{cases}
$$

• We apply an input

to this system $x[n]$  $= A \cos \omega_1 n + B \cos \omega_2 n, \ 0 < \omega_1 < \omega_c < \omega_2 < \pi$ 

• Because of linearity, the output of this system is of the form

$$
y[n] = A \Big| H(e^{j\omega_1}) \Big| \cos(\omega_1 n + \theta(\omega_1))
$$

$$
+ B \Big| H(e^{j\omega_2}) \Big| \cos(\omega_2 n + \theta(\omega_2))
$$

- As the output reduces to $[n] \cong A \big| H(e^{j\omega_1}) \big| \cos(\omega_1 n + \theta(\omega_1))$  $\bigl( e^{J\omega_1}$  $\left| \mu \right| \geq 1, \quad \left| H(e^{j\omega_2}) \right|$  $\left| \int_0^{\infty} \right| \leq 1, \quad \left| H(e^{j\omega_2}) \right| \leq 0.$  $j$ ω  $H(e^{j\omega_1})\cong 1, \quad |H(e^{j\omega_1})|$ <sup>2</sup>]  $\cos(\omega_1 n + \theta(\omega_2 n))$ ω $y[n] \cong A[H(e^{j\omega_1})] \cos(\omega_1 n)$
- Thus, the system acts like a lowpass filter
- In the following example, we consider the densities of a mean simula divided  $\mathcal{L}$ design of a very simple digital filter
- An input signal consists of a sum of two sinusoidal sequences of angular frequencies 0.1 rad/sample and 0.4 rad/sample
- We need to design a highpass filter that will pass the high-frequency components of the input but block the low-frequency components
- For simplicity, assume the filter to be an FIR filter of length 3 with an impulse response:  $h[0] = h[2] = \alpha, h[1] = \beta$

- The convolution sum description of this  $\mathcal{L}$ filter is then given by $\mathcal{Y}[n]$  $= h[0]x[n] + h[1]x[n-1] + h[2]x[n-2]$  $=\alpha x[n]+\beta x[n-1]+\alpha x[n-2]$
- $y[n]$  and  $x[n]$  are, respectively, the output and the input sequences
- Design Objective: Choose suitable values of  $\alpha$  and  $\beta$  so that the output is a sinusoidal sequence with a frequency 0.4 rad/sample

• Now, the frequency response of the FIR filter is given by $\omega$  =  $\hbar$  Ω +  $\hbar$   $\hbar$   $\hbar$   $\hbar$   $\hbar$   $\hbar$   $\hbar$   $\hbar$   $\hbar$   $\hbar$   $\hbar$   $\hbar$   $\hbar$   $\hbar$  $ω$  +  $k$ [ $2<sup>-</sup>$ ]  $a<sup>-</sup>$  $= h[0] + h[1]e^{-j\omega} + h[2]e^{-j2\omega}$  2 $H(e^{j\omega}) = h[0] + h[1]e^{-j\omega} + h[2]e^{-j\omega}$  $\omega$  +  $\Omega$ <sub>o</sub>−  $= \alpha(1+e^{-j2\omega})+\beta e^{-j\omega}$  $\sim$   $\sim$   $\sim$   $\sim$   $\sim$   $\sim$   $\sim$   $\sim$ 2−ωωω−ω $|e^{-j\omega}$  +  $\int e^{-j\omega} + \beta$  $\int$  $\bigg)$  $\setminus$  $\bigg($ + $=$   $\angle$  (x)  $\equiv$  ${\boldsymbol \alpha}$  $j\omega + \beta e^{-j}$  $j\omega + \rho^{-j}$  $\pmb{\mathcal{C}}$  $\pmb{\mathcal{C}}$  $\pmb{\mathcal{C}}$  $\pmb{\mathcal{C}}$ 22 $=(2\alpha \cos \omega + \beta)e^{-j\omega}$ 

- The magnitude and phase functions are  $|\omega^{\omega}| = 2\alpha \cos \omega + \beta$  $\theta(\omega) = (e^{j\omega})$  $2\alpha \cos$  $H(e^j)$  $=-\omega$
- In order to block the low-frequency component, the magnitude function at $\omega$  = 0.1 should be equal to zero
- Likewise, to pass the high-frequency component, the magnitude function at $\omega$  = 0.4 should be equal to one

- Thus, the two conditions that must be satisfied are $(e^{j0.1})$  $|0.1\rangle = 2\alpha \cos(0.1) + \beta = 0$  $=2\alpha\cos(0.1)+\beta$   $|H(e^{j0.1})| = 2\alpha \cos(0.1) + \beta =$  $(e^{j0.4})$  $|^{0.4}|$  = 2 $\alpha$  cos(0.4) +  $\beta$  = 1  $=2\alpha\cos(0.4)+\beta$  $H(e^{j0.4}) = 2\alpha \cos(0.4) + \beta =$
- Solving the above two equations we get

 $\alpha = -6.76195$  $β = 13.456335$ 

• Thus the output-input relation of the FIR filter is given by

 $\mathcal{Y}[n]$  $=$  -6.76195(x[n] + x[n - 2])+13.456335 x[n - 1]

where the input is

 $x[n] = {cos(0.1n) + cos(0.4n)}\mu[n]$ 

• Figure below shows the plots generated by running this program

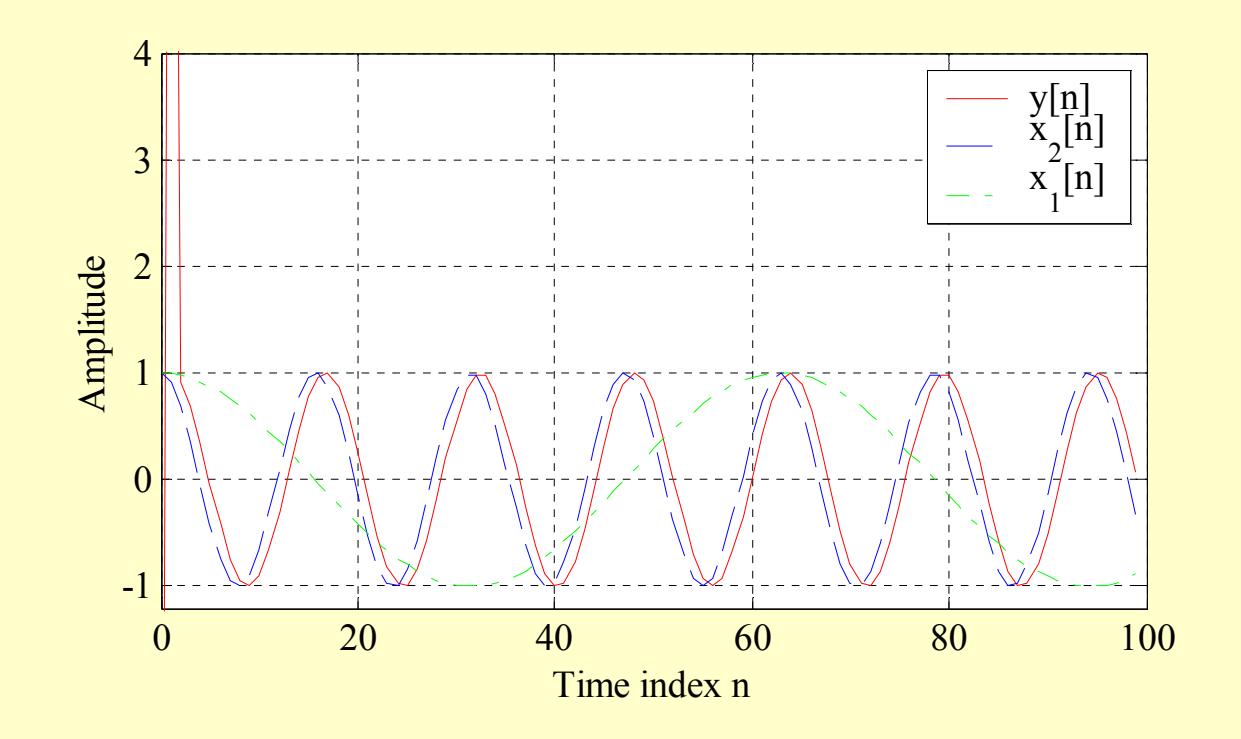

• The first seven samples of the output are shown below

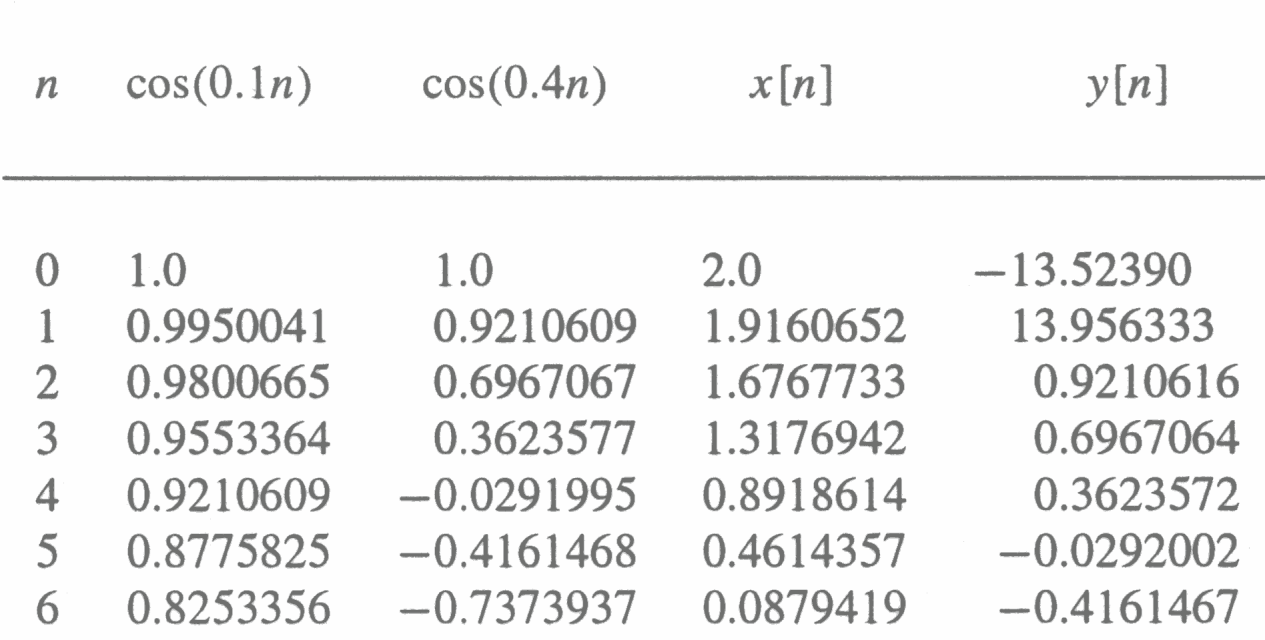

- From this table, it can be seen that, neglecting the least significant digit, $\mathcal{Y}[n]$ = $=$  cos(0.4(*n* – 1)) for  $n\geq 2$
- Computation of the present value of the output requires the knowledge of the present and two previous input samples
- Hence, the first two output samples,  $y[0]$ and  $y[1]$ , are the result of assumed zero<br>innect assume is related to a detail in  $\frac{1}{2}$ input sample values at  $n=-1$  and  $n=-2$

- Therefore, first two output samples constitute the transient part of the output
- Since the impulse response is of length 3, the steady-state is reached at  $n = N = 2$
- Note also that the output is delayed version of the high-frequency component cos(0.4n) of the input, and the delay is one sample period

- The output  $y[n]$  of a frequency-selective LTI discrete-time system with a frequency response  $H(e^{j\omega})$  exhibits some delay relative to the input  $x[n]$  caused by the nonzero phase response  $\Theta(\omega) = \arg \{ H(e^{j\omega}) \}$ of the system
- For an input

$$
x[n] = A\cos(\omega_0 n + \phi), \ -\infty < n < \infty
$$

the output is $[n]=A$ = $(e^{j\omega_o})$  cos( $\omega_o n+\theta(\omega_o)+\phi$ )  $\partial$  $\dot{J}$  $y[n] = A[H(e^{j\omega_0})]$ <sup>o</sup> )| COS( $\omega_{o}n$ 

- Thus, the output lags in phase by  $\theta(\omega_o)$ radians
- Rewriting the above equation we get  $\int$  $\setminus$  $\bigg($  $\left| \begin{array}{c} \omega_0 & n + \frac{\omega}{\omega} \end{array} \right|$  $\pmb{\varphi}$  $\int$  $\bigg)$  $\setminus$  $\bigg($ ωθω $=$   $A\Pi(e^{\gamma-\sigma})$  COS  $\omega_{\alpha}$   $n+\infty$ ω+ωo $\bm{O}$  $\overline{O}$  is a set of  $\overline{O}$  $\dot{J}$  ${\cal Y}$  $\pmb{\mathcal{N}}$ AH $\pmb{\mathcal{C}}$ o $^o$  ) COS  $\omega_o$   $n$  $(\omega_o)$  $\mathbb{E}[n] = A[H(e^{j\omega_o})] \cos$

- This expression indicates a time delay, known as **phase delay**, at  $\omega = \omega_o$  given by  $\, O \,$ o $p(\infty)$  (i)  $\, O \,$  $\overline{a}$ θω $\tau_n(\omega_0) = \omega_{\alpha}$  )  $=$  $(\omega^{}_{o})$  $(\omega_o)$
- Now consider the case when the input signal contains many sinusoidal components with different frequencies that are not harmonically related

- In this case, each component of the input will go through different phase delays when processed by a frequency-selective LTI discrete-time system
- Then, the output signal, in general, will not<br>lead illustic interactions<sup>1</sup> look like the input signal
- The signal delay now is defined using a different parameter

• To develop the necessary expression, consider a discrete-time signal  $x[n]$  obtained by a double-sideband suppressed carrier(DSB-SC) modulation with a carrier frequency  $\omega_c$  of a low-frequency sinusoidal signal of frequency  $\omega_o$ :

> $x[n]=A\cos(\omega_0n)\cos(\omega_cn)$  $= A \cos(\omega_0 n) \cos(\omega_c)$

- The input can be rewritten as where  $\omega_{\ell} = \omega_c - \omega_o$  and  $[n] = \frac{A}{2} \cos(\omega_{\ell} n) + \frac{A}{2} \cos(\omega_{\mu} n)$ 2 and  $\ell$  2  $x[n] = \frac{1}{2} \cos(\omega_{\ell} n) + \frac{1}{2} \cos(\omega_{\ell} n)$ AA $=\frac{\pi}{2}cos(\omega_{\ell}n)+\frac{\pi}{2}cos(\omega_{\ell}n)$  $\omega_{u}$  $=\omega_{_{C}}$  $+\,\omega_o^{}$
- Let the above input be processed by an LTI discrete-time system with a frequency response  $H(e^{j\omega})$  satisfying the condition  $\mathcal U$  $H(e^{j\omega}) \cong 1$  for  $\omega_{\ell} \le \omega \le \omega$  $(e^{j\omega})\!\cong\!1$  for  $\omega_{\ell}$

• The output  $y[n]$  is then given by

$$
y[n] = \frac{A}{2}\cos(\omega_{\ell}n + \theta(\omega_{\ell})) + \frac{A}{2}\cos(\omega_{u}n + \theta(\omega_{u}))
$$
  
=  $A\cos(\omega_{c}n + \frac{\theta(\omega_{u}) + \theta(\omega_{\ell})}{2})\cos(\omega_{o}n + \frac{\theta(\omega_{u}) - \theta(\omega_{\ell})}{2})$ 

• Note: The output is also in the form of a modulated carrier signal with the same carrier frequency  $\omega_c$ and the same modulation frequency  $\omega_o$  as the input

- However, the two components have different phase lags relative to their corresponding components in the input
- Now consider the case when the modulated input is a narrowband signal with the frequencies  $\omega_{\ell}$  and  $\omega_u$  very close to the carrier frequency  $\omega_c$  , i.e.  $\omega_o$  is very small

• In the neighborhood of  $\omega_c$  we can express the unwrapped phase response  $\,\theta_c(\omega)$  as  $\omega_c^{}$  $(\omega - \omega_c)$  $\big( \textcolor{red}{\omega} \big)$  $(\omega) \approx \theta_c(\omega_c) + \frac{\omega_c(\omega)}{L}$   $(\omega - \omega_c)$  ${\cal C}$  $c(\omega) = \mathcal{C}(\omega_c)$  ${\cal C}$  ${\cal C}$  $\mathcal C$ dd $\frac{c \cdot c}{1}$   $\cdot (0)$ −ω $\omega$   $\omega$   $\sim$   $\omega$ θω $\theta_c(\omega) \approx \theta_c(\omega_c) + \frac{\omega_c C}{\omega_c}$ ω $\cong$ θω+ $u\omega_{\parallel\omega=0}$ 

by making a Taylor's series expansion and keeping only the first two terms

• Using the above formula we now evaluate the time delays of the carrier and the modulating components

• In the case of the carrier signal we have  $\mathcal C$  ${\cal C}$  ${\cal C}$  $\mathcal C$  ${\cal C}$  $\mathcal U$  ${\cal C}$ ωθω $\cong$   $\frac{c}{c}$  $\omega_{\alpha}$  and  $\omega_{\alpha}$  and  $\omega_{\alpha}$ θω+θω $(\omega_c)$ 2 $(\omega_u)+\theta_c(\omega_\ell)$ 

which is seen to be the same as the phase delay if only the carrier signal is passed through the system

• In the case of the modulating component we<br>have have

$$
-\frac{\Theta_c(\omega_u) - \Theta_c(\omega_\ell)}{\omega_u - \omega_\ell} \approx -\frac{d\Theta_c(\omega)}{d\omega}\Big|_{\omega = \omega_c}
$$

• The parameter

$$
\tau_g(\omega_c) = \left. \frac{d\theta_c(\omega)}{d\omega} \right|_{\omega = \omega_c}
$$

is called the group delay or envelope delay caused by the system at  $\omega=\omega_c$ 

- The group delay is a measure of the linearity of the phase function as a function of the frequency
- It is the time delay between the waveforms of underlying continuous-time signals whose sampled versions, sampled at  $t = nT$ , are precisely the input and the output discrete-time signals

- If the phase function and the angular frequency  $\omega$  are in radians per second, then the group delay is in seconds
- Figure below illustrates the evaluation of the phase delay and the group delay

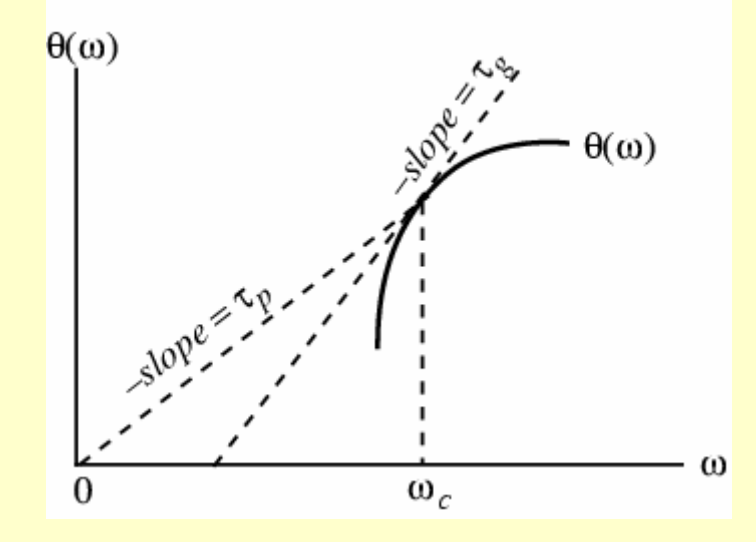

• Figure below shows the waveform of an amplitude-modulated input and the output generated by an LTI system

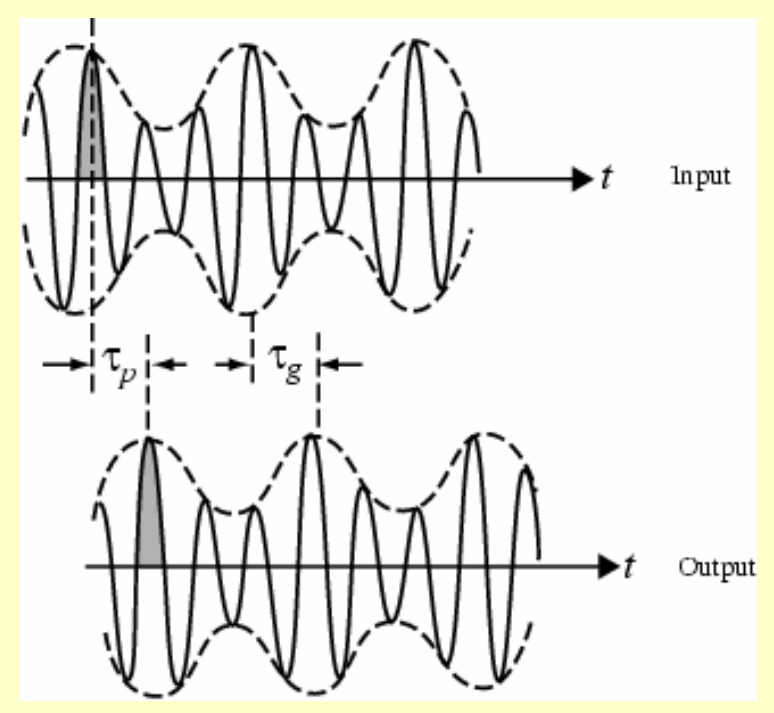

- Note: The carrier component at the output is delayed by the phase delay and the envelope of the output is delayed by the group delay relative to the waveform of the underlying continuous-time input signal
- The waveform of the underlying continuoustime output shows distortion when the group delay of the LTI system is not constant over the bandwidth of the modulated signal

- If the distortion is unacceptable, a delay equalizer is usually cascaded with the LTI system so that the overall group delay of the cascade is approximately linear over the band of interest
- To keep the magnitude response of the parent LTI system unchanged the equalizer must have a constant magnitude response at all frequencies

# Example 8 - Phase and Group Delay of a Second Order FIR Filter

- The phase function of the FIR filter with  $\beta > 2\alpha$  is  $\theta(\omega)$  $\mathcal{Y}[n]$  $= \alpha x[n] + \beta x[n-1] + \alpha x[n-2]$  $\beta > 2\alpha$  is  $\theta(\omega) = -\omega$
- Hence its group delay is given by  $\tau_g(\omega)$  $=1\,$  $g\$

# Example 8 - Phase and Group Delay of an M-order MA filter

• For the *M*-point moving-average filter

$$
h[n] = \begin{cases} 1/M, & 0 \le n \le M - 1 \\ 0, & \text{otherwise} \end{cases}
$$

the phase function is

$$
\theta(\omega) = -\frac{(M-1)\omega}{2} + \pi \sum_{k=1}^{\lfloor M/2 \rfloor} \mu\left(\omega - \frac{2\pi k}{M}\right)
$$

• Hence its group delay is 21 $\Big($ ω) = $M \,$  $g(\cdot)$  $\tau$